# Cheatography

### Taller de Python (2023) Cheat Sheet by Joan [Alemany](http://www.cheatography.com/joan-alemany/) via [cheatography.com/100003/cs/21066/](http://www.cheatography.com/joan-alemany/cheat-sheets/taller-de-python-2023)

#### Bàsics

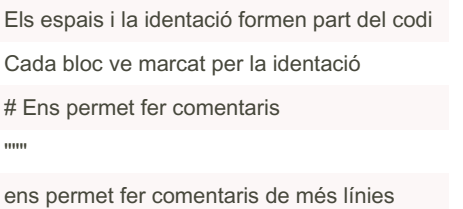

"""

#### Variables

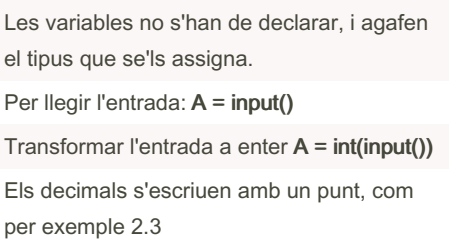

Interpreta un enter com una paraula: string(A)

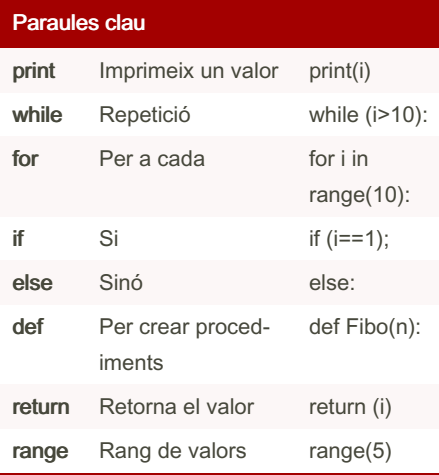

By Joan Alemany [cheatography.com/joan-](http://www.cheatography.com/joan-alemany/)

alemany/

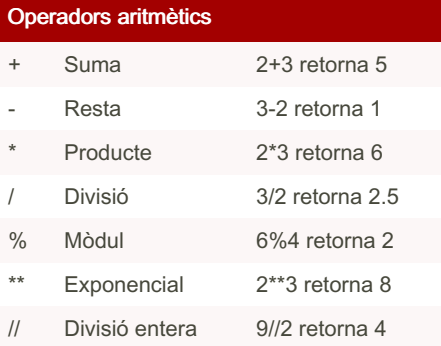

## Operadors de comparació < Menor 2<3  $\leq$  Menor o igual 2 $\leq$ =3  $==$  Igual  $a==2$ > Major 3>2 >= Major o igual 2>=2 != Diferent 2!=3 <> Diferent 2<>3

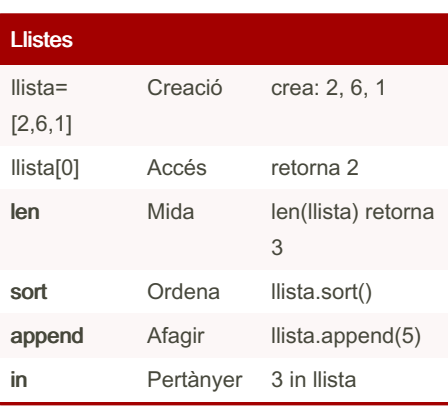

Not published yet. Last updated 19th October, 2023. Page 1 of 1.

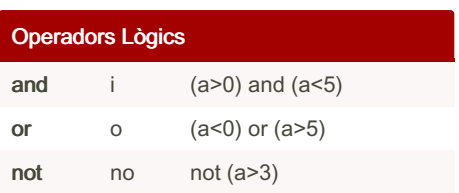

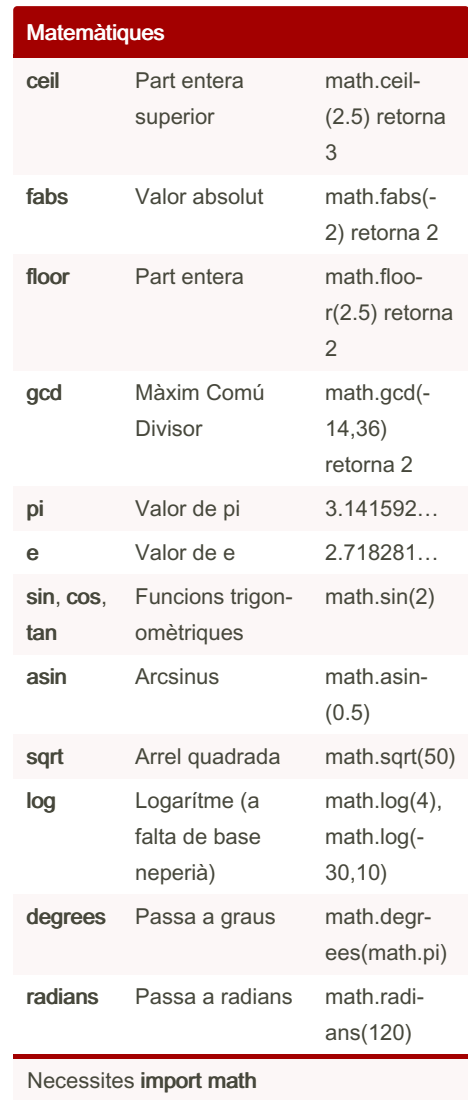

Sponsored by ApolloPad.com Everyone has a novel in them. Finish Yours!

<https://apollopad.com>